# **popeye documentation**

*Release 0.1*

**Kevin DeSimone**

**Jan 10, 2018**

## Contents

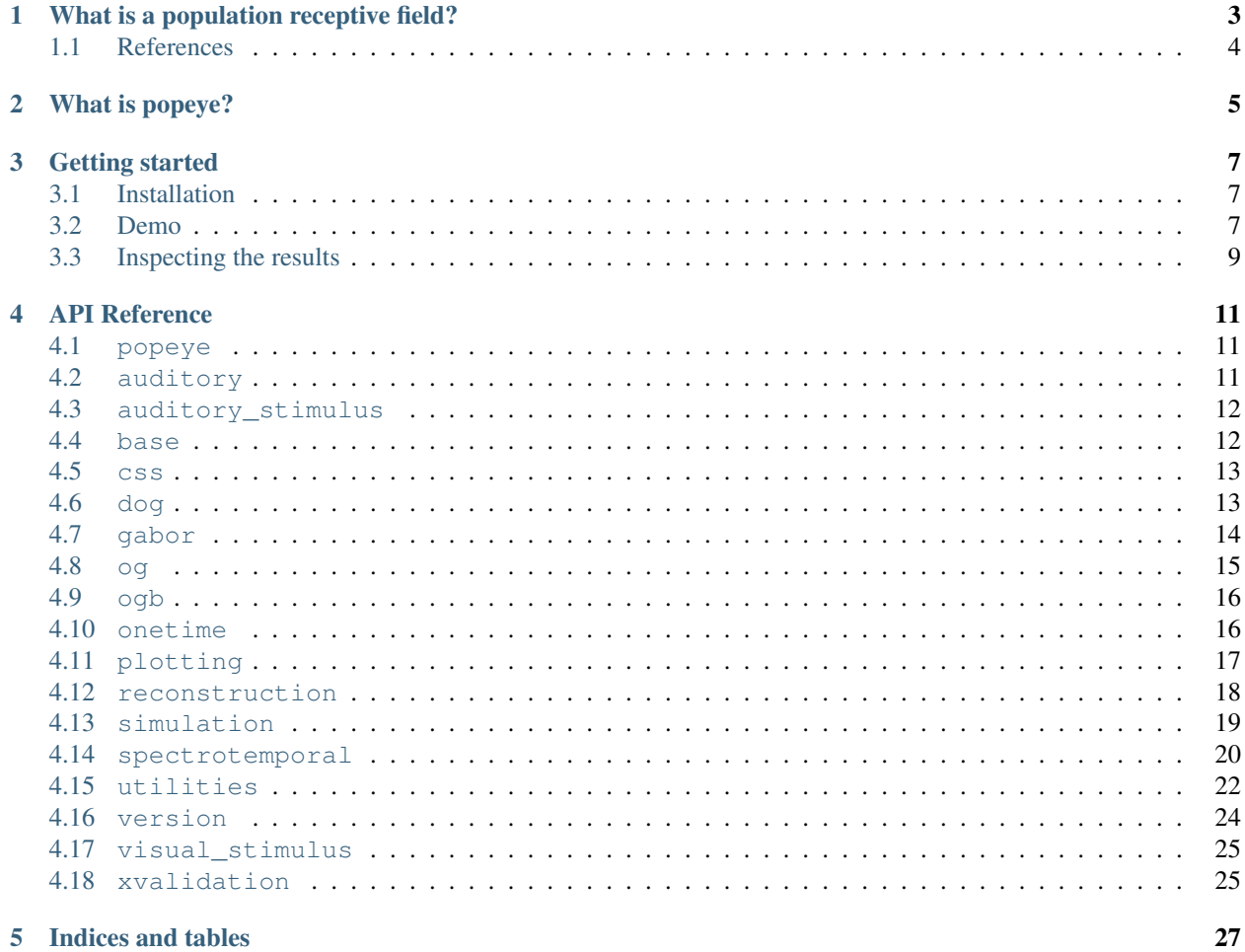

Welcome to the documentation for popeye!

Contents:

## What is a population receptive field?

<span id="page-6-0"></span>A population receptive field (pRF) is a quantitative model of the cumulative response of the population of cells con-tained within a single fMRI voxel<sup>[1](#page-6-1)</sup>. The pRF model can be used to estimate the response properties of populations of neurons using other measures, such as EcOG and  $EEG^2$  $EEG^2$ .

The pRF model allows us to interpret and predict the responses of a voxel to different stimuli. Such models can be designed to describe various sensory<sup>[3](#page-6-3)</sup> and cognitive<sup>[4](#page-6-4)</sup> processes. More recently, we have used the pRF model to map the retinotopic organization of multiple subcortical nuclei<sup>[5](#page-6-5)</sup>.

Below are parameter maps detailing the response properties of the human lateral geniculate nucleus (LGN). The model parameter estimates are overlaid on the PD image for the left and right LGN. Separate subjects are shown in A and B. Columns illustrate the polar angle, eccentricity, pRF size, and HRF delay estimates. A, anterior; P, posterior.

<span id="page-6-1"></span> $1$  Dumoulin S, and Wandell BA (2008). Population receptive field estimates in human visual cortex. Neuroimage 39: 647-60.

<span id="page-6-2"></span><sup>2</sup> Winawer J and Wandell BA (2015). Computational neuroimaging and population receptive fields. Trends in Cognitive Sciences 19: 349-357. <sup>3</sup> Thomas JM, Huber E, Stecker E, Boynton G, Saenz M, Fine I (2014) Population receptive field estimates in human auditory cortex. NeuroIm-

<span id="page-6-3"></span>age 105: 428-439.

<span id="page-6-4"></span><sup>4</sup> Harvey BM, Klein BP, Petridou N, Dumoulin SO (2013) Topographic organization of numerosity in the human parietal cortex. Science 341: 1123-1126.

<span id="page-6-5"></span><sup>5</sup> DeSimone K, Viviano JD, Schneider KA (2015) Population receptive field estimation reveals two new maps in human subcortex. Journal of Neuroscience 35: 9836-9847.

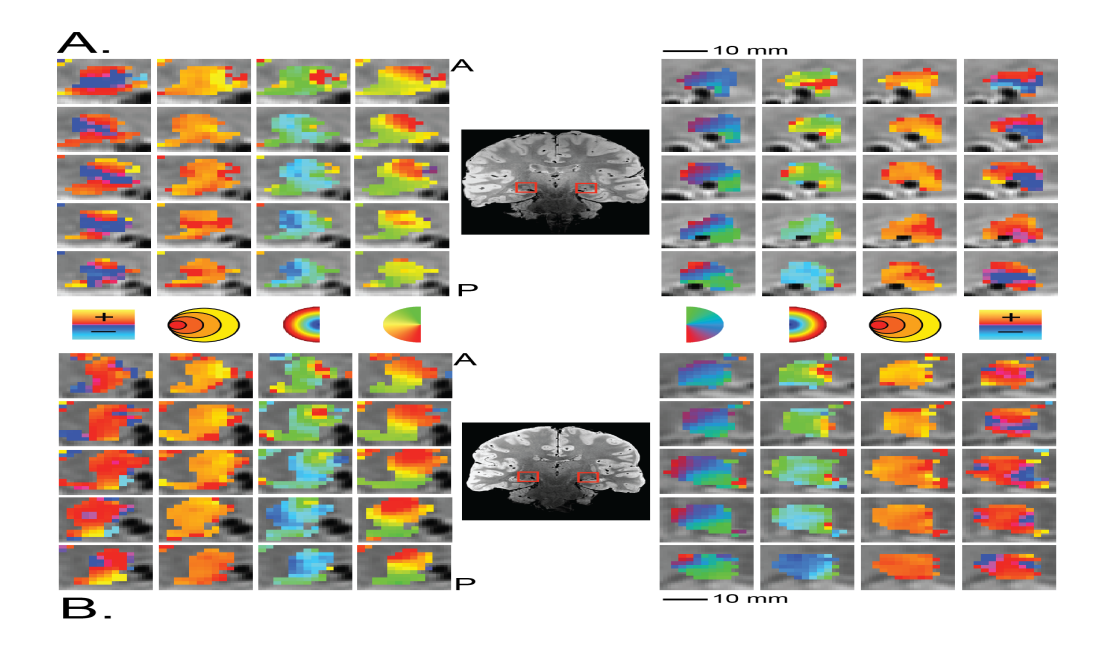

## <span id="page-7-0"></span>**1.1 References**

## What is **popeye**?

<span id="page-8-0"></span>popeye is an open-source project for developing, estimating, and validating pRF models. popeye was created by [Kevin DeSimone](http://www.github.com/kdesimone) with significant guidance and contributions from [Ariel Rokem.](http://www.github.com/arokem) **popeye** was developed because there was no open-source software for pRF modeling and estimation. The are several freely available MATLAB toolboxes for doing pRF model estimation, including [mrVista](https://github.com/vistalab/vistasoft) and [analyzePRF,](http://kendrickkay.net/analyzePRF/) but since these toolboxes are written in MATLAB they are not truly open-source. This motivated us to create popeye as project open to critique and colloboration.

The pRF model is what is known as a forward encoding model. We present the participant with a stimulus that varies over time in the tuning dimension(s) of interest. If we're interested in the retinotopic organization of some brain region, we would use a visual stimulus that varies over the horizontal and vertical dimensions of the visual field. Often experimenters will use a sweeping bar stimulus that makes several passes through the visual field to encode the visuotopic location of the measured response.

The StimulusModel, PopulationModel, and PopulationFit represent the fundamental units of popeye. Each of these are defined in **popeye.base. StimulusModel** is an abstract class containing the stimulus array—a NumPy ndarray—along with some supporting information about the stimulus timing and encoding. PopulationModel takes a StimulusModel as input and defines a generate\_prediction method for operating on the stimulus via some userdefined receptive field model to produce a model prediction given some set of input parameters. **PopulationFit** takes a PopulationModel and a data timeseries (1D NumPy ndarray), estimating the the set of parameters of the PopulationModel that best fits the data.

## Getting started

<span id="page-10-0"></span>Welcome to **popeye**! This section of the documentation will help you install **popeye** and its dependencies and then walks you through a small demonstration of how to use **popeye** for fitting some simulated timeseries data.

## <span id="page-10-1"></span>**3.1 Installation**

Download the popeye source code from the GitHub repository [here.](https://github.com/kdesimone/popeye) Using popeye requires that you have installed [NumPy,](http://www.numpy.org) [SciPy,](http://www.scipy.org) [statsmodel,](https://pypi.python.org/pypi/statsmodels) [Cython,](http://www.cython.org) [nibabel,](http://nipy.org/nibabel) and [matplotlib.](http://www.matplotlib.org)

Once you've downloaded the popeye source code and installed the dependencies, install popeye and build the Cython extensions I've written for speeding up the analyses.

```
:math:` cd popeye
` sudo python setup.py install build_ext
:math:` cd ~ # this ensures we test the install instead of version in the cwd
` python
>>> import popeye
>>> popeye.__version__
'0.1.0.dev'
```
## <span id="page-10-2"></span>**3.2 Demo**

Below is a small demonstration of how to interact with the popeye API. Here, we'll generate our stimulus and simulate the BOLD response of a Gaussian pRF model estimate we'll just invent. Normally, we'd be analyzing the BOLD timeseries that we collect while we present a participant with a visual stimulus.

```
import ctypes, multiprocessing
import numpy as np
import sharedmem
import popeye.og_hrf as og
import popeye.utilities as utils
```

```
from popeye.visual_stimulus import VisualStimulus, simulate_bar_stimulus
# seed random number generator so we get the same answers ...
np.random.seed(2764932)
### STIMULUS
## create sweeping bar stimulus
sweeps = np.array([-1, 0, 90, 180, 270, -1]) # in degrees, -1 is blank
bar = simulate bar stimulus(100, 100, 40, 20, sweeps, 30, 30, 10)
## create an instance of the Stimulus class
stimulus = VisualStimulus(bar, 50, 25, 0.50, 1.0, ctypes.c_int16)
### MODEL
## initialize the gaussian model
model = og.GaussianModel(stimulus, utils.double_gamma_hrf)
## generate a random pRF estimate
x = -5.24y = 2.58sigma = 1.24hrf\_delay = -0.25beta = 0.55baseline = -0.88## create the time-series for the invented pRF estimate
data = model.generate_prediction(x, y, sigma, hrf_delay, beta, baseline)
## add in some noise
data += np.random.uniform(-data.max()/10,data.max()/10,len(data))
### FIT
## define search grids
# these define min and max of the edge of the initial brute-force search.
x qrid = (-10, 10)y_{\text{grid}} = (-10, 10)s_grid = (1/stimulus.ppd + 0.25, 5.25)b_grid = (0.1, 1.0)h_{\text{grid}} = (-1.0, 1.0)## define search bounds
# these define the boundaries of the final gradient-descent search.
x_{bound} = (-12.0, 12.0)y_{bound} = (-12.0, 12.0)s_bbound = (1/stimulus.ppd, 12.0) # smallest sigma is a pixel
b_bound = (1e-8,None)
u_bound = (None,None)
h_bound = (-3.0, 3.0)## package the grids and bounds
grids = (x_grid, y_grid, s_grid, h_grid)
bounds = (x_bound, y_bound, s_bound, h_bound, b_bound, u_bound,)
## fit the response
# auto_fit = True fits the model on assignment
# verbose = 0 is silent
# verbose = 1 is a single print
# verbose = 2 is very verbose
```

```
fit = oq. GaussianFit (model, data, grids, bounds, Ns=3,
                     voxel_index=(1,2,3), auto_fit=True,verbose=2)
```
## <span id="page-12-0"></span>**3.3 Inspecting the results**

Below is the output of the model fit we invoked in the code block above. We also include some matplotlib code for plotting the simulated data and the predicted timeseries. Explore the attributes of the fit object to get a sense of thekinds of measures gleaned from the pRF model.

```
## plot the results
import matplotlib.pyplot as plt
plt.plot(fit.prediction,c='r',lw=3,label='model',zorder=1)
plt.scatter(range(len(fit.data)),fit.data,s=30,c='k',label='data',zorder=2)
plt.xticks(fontsize=16)
plt.yticks(fontsize=16)
plt.xlabel('Time',fontsize=18)
plt.ylabel('Amplitude',fontsize=18)
plt.xlim(0,len(fit.data))
plt.legend(loc=0)
```
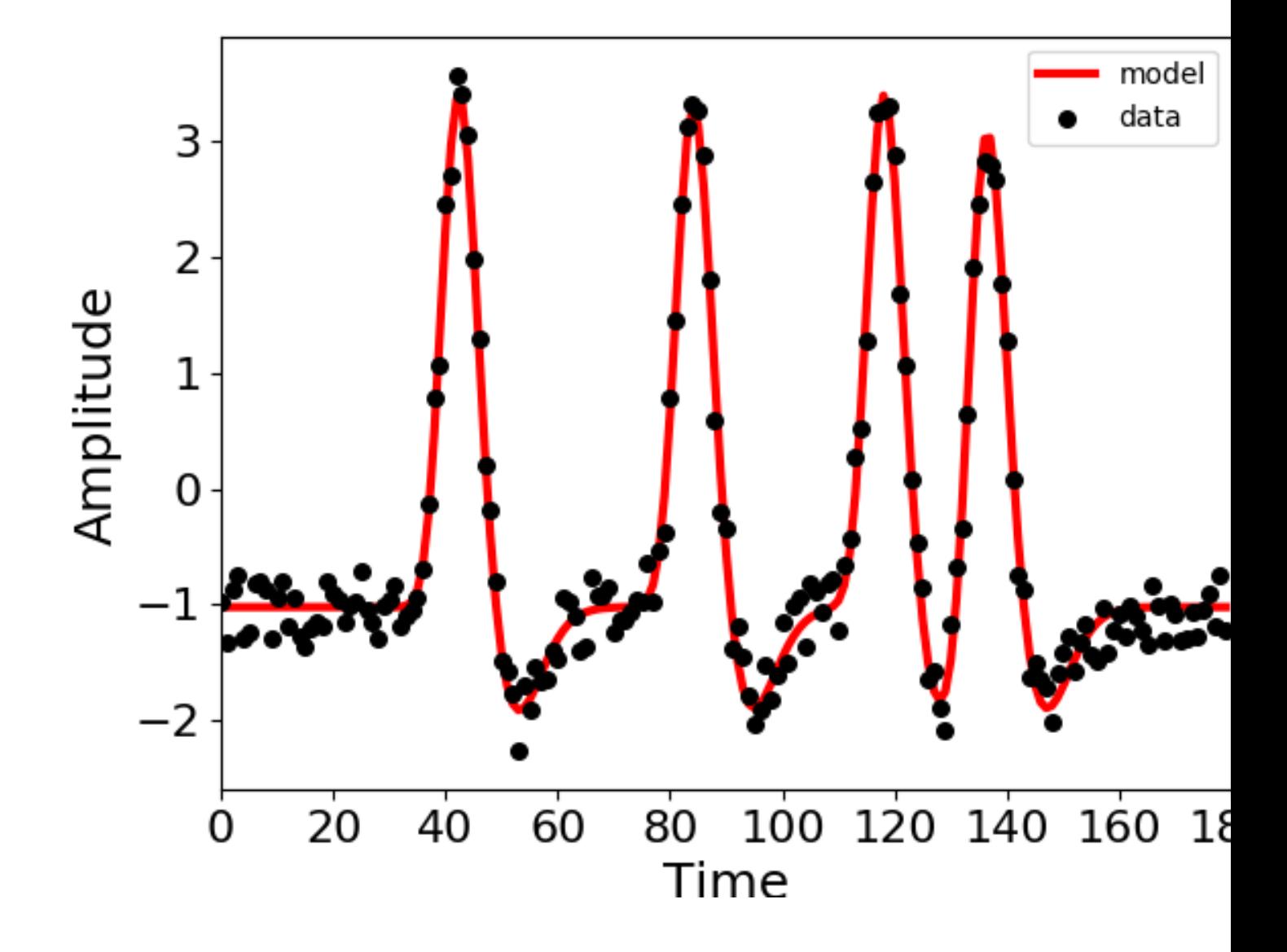

## API Reference

# <span id="page-14-1"></span><span id="page-14-0"></span>**4.1 popeye**

## <span id="page-14-2"></span>**4.2 auditory**

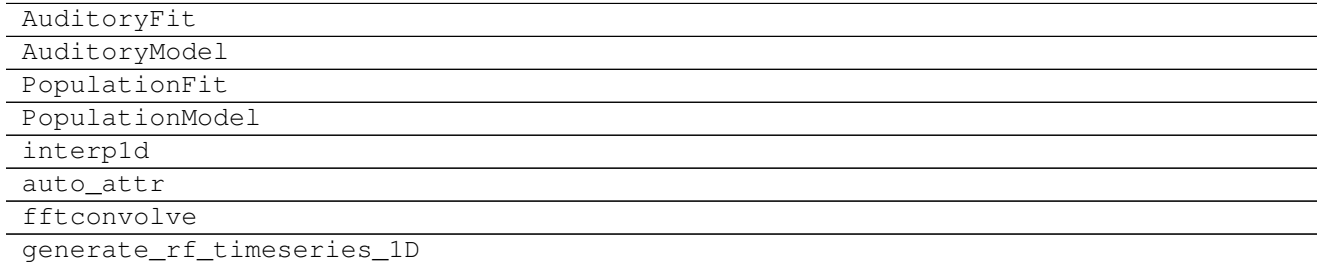

- **4.2.1 AuditoryFit**
- **4.2.2 AuditoryModel**
- **4.2.3 PopulationFit**
- **4.2.4 PopulationModel**
- **4.2.5 interp1d**
- **4.2.6 auto\_attr**
- **4.2.7 fftconvolve**
- **4.2.8 generate\_rf\_timeseries\_1D**

## <span id="page-15-0"></span>**4.3 auditory\_stimulus**

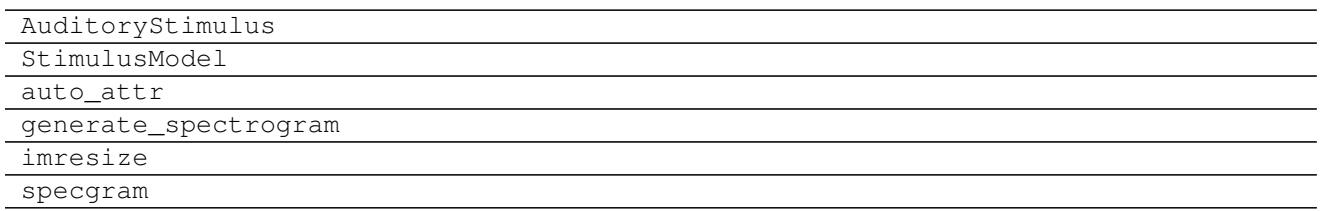

#### **4.3.1 AuditoryStimulus**

#### **4.3.2 StimulusModel**

- **4.3.3 auto\_attr**
- **4.3.4 generate\_spectrogram**
- **4.3.5 imresize**

#### **4.3.6 specgram**

### <span id="page-15-1"></span>**4.4 base**

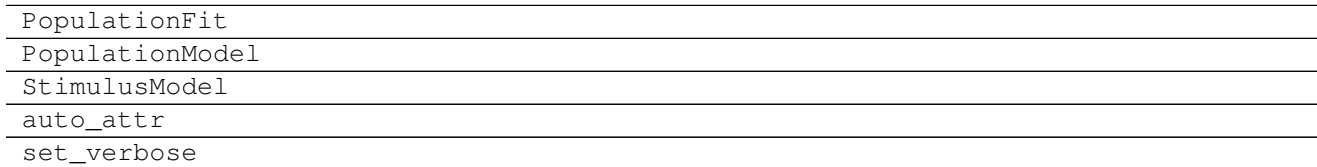

#### **4.4.1 PopulationFit**

- **4.4.2 PopulationModel**
- **4.4.3 StimulusModel**
- **4.4.4 auto\_attr**
- **4.4.5 set\_verbose**

### <span id="page-16-0"></span>**4.5 css**

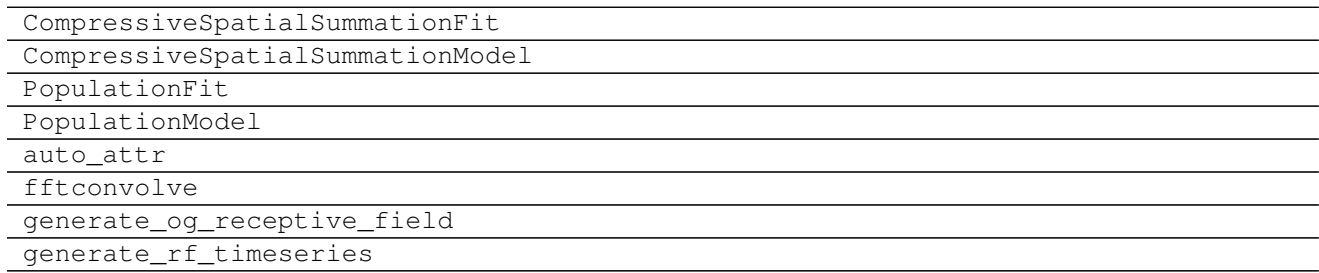

- **4.5.1 CompressiveSpatialSummationFit**
- **4.5.2 CompressiveSpatialSummationModel**
- **4.5.3 PopulationFit**
- **4.5.4 PopulationModel**
- **4.5.5 auto\_attr**
- **4.5.6 fftconvolve**
- **4.5.7 generate\_og\_receptive\_field**
- **4.5.8 generate\_rf\_timeseries**

## <span id="page-16-1"></span>**4.6 dog**

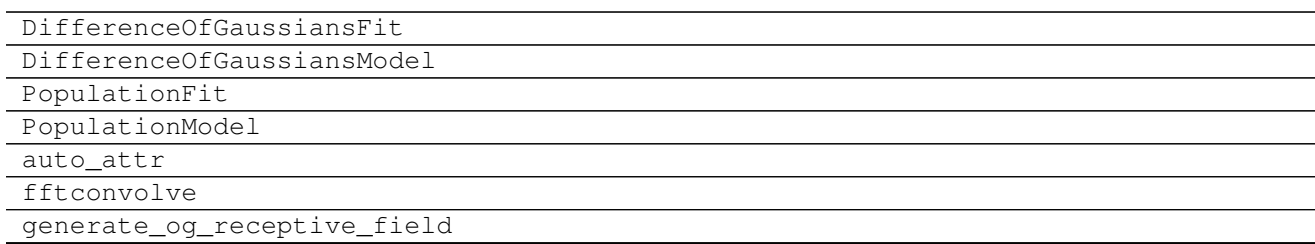

Continued on next page

#### Table 4.6 – continued from previous page

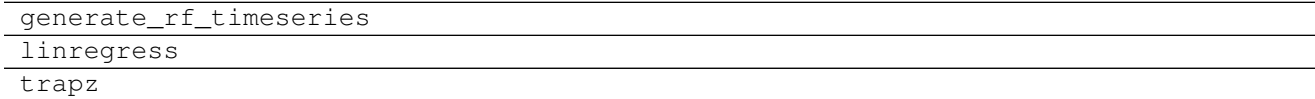

#### **4.6.1 DifferenceOfGaussiansFit**

#### **4.6.2 DifferenceOfGaussiansModel**

- **4.6.3 PopulationFit**
- **4.6.4 PopulationModel**
- **4.6.5 auto\_attr**
- **4.6.6 fftconvolve**
- **4.6.7 generate\_og\_receptive\_field**
- **4.6.8 generate\_rf\_timeseries**
- **4.6.9 linregress**
- **4.6.10 trapz**

## <span id="page-17-0"></span>**4.7 gabor**

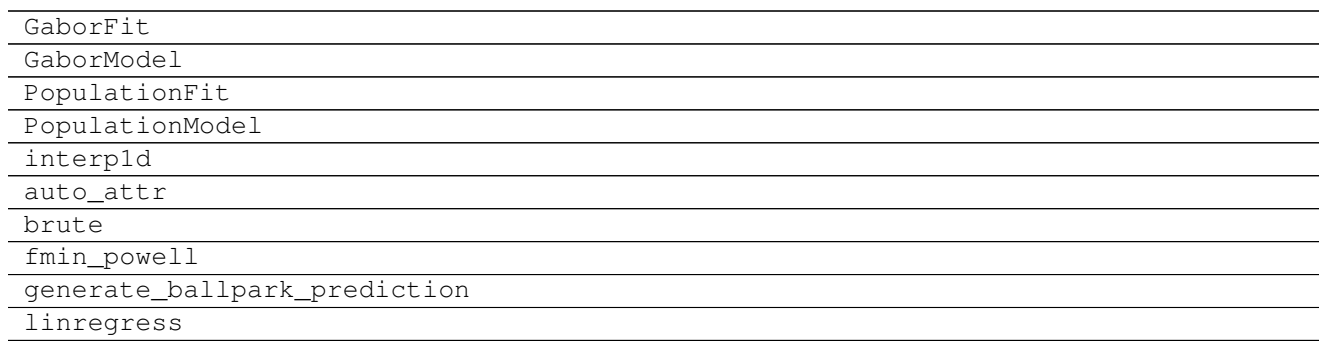

- **4.7.1 GaborFit**
- **4.7.2 GaborModel**
- **4.7.3 PopulationFit**
- **4.7.4 PopulationModel**
- **4.7.5 interp1d**
- **4.7.6 auto\_attr**
- **4.7.7 brute**
- **4.7.8 fmin\_powell**
- **4.7.9 generate\_ballpark\_prediction**

### **4.7.10 linregress**

## <span id="page-18-0"></span>**4.8 og**

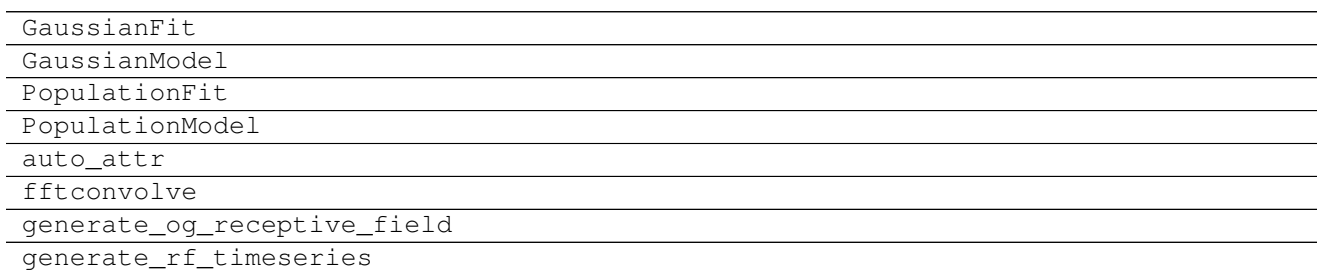

- **4.8.1 GaussianFit**
- **4.8.2 GaussianModel**
- **4.8.3 PopulationFit**
- **4.8.4 PopulationModel**
- **4.8.5 auto\_attr**
- **4.8.6 fftconvolve**
- **4.8.7 generate\_og\_receptive\_field**
- **4.8.8 generate\_rf\_timeseries**

## <span id="page-19-0"></span>**4.9 ogb**

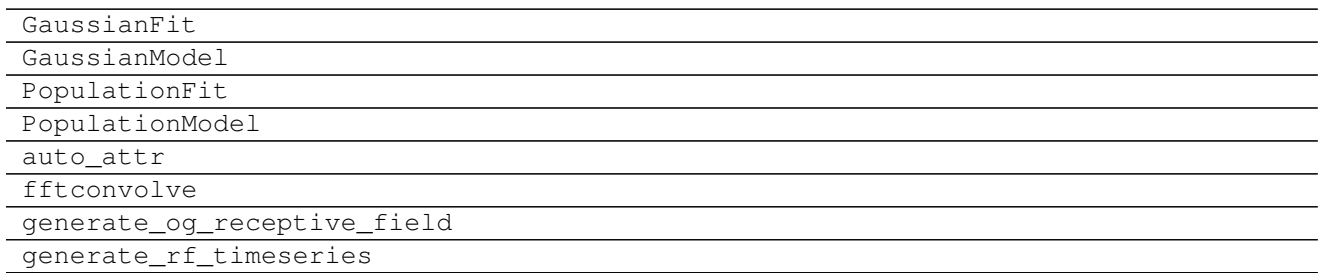

#### **4.9.1 GaussianFit**

#### **4.9.2 GaussianModel**

- **4.9.3 PopulationFit**
- **4.9.4 PopulationModel**
- **4.9.5 auto\_attr**
- **4.9.6 fftconvolve**
- **4.9.7 generate\_og\_receptive\_field**
- **4.9.8 generate\_rf\_timeseries**

## <span id="page-19-1"></span>**4.10 onetime**

OneTimeProperty

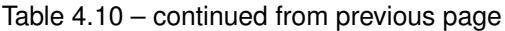

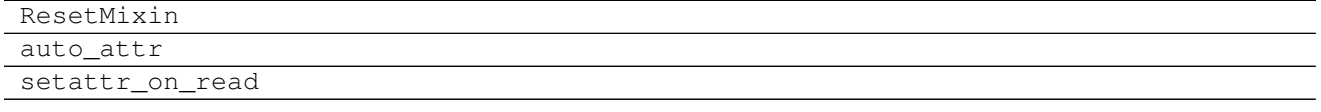

## **4.10.1 OneTimeProperty**

## **4.10.2 ResetMixin**

## **4.10.3 auto\_attr**

**4.10.4 setattr\_on\_read**

## <span id="page-20-0"></span>**4.11 plotting**

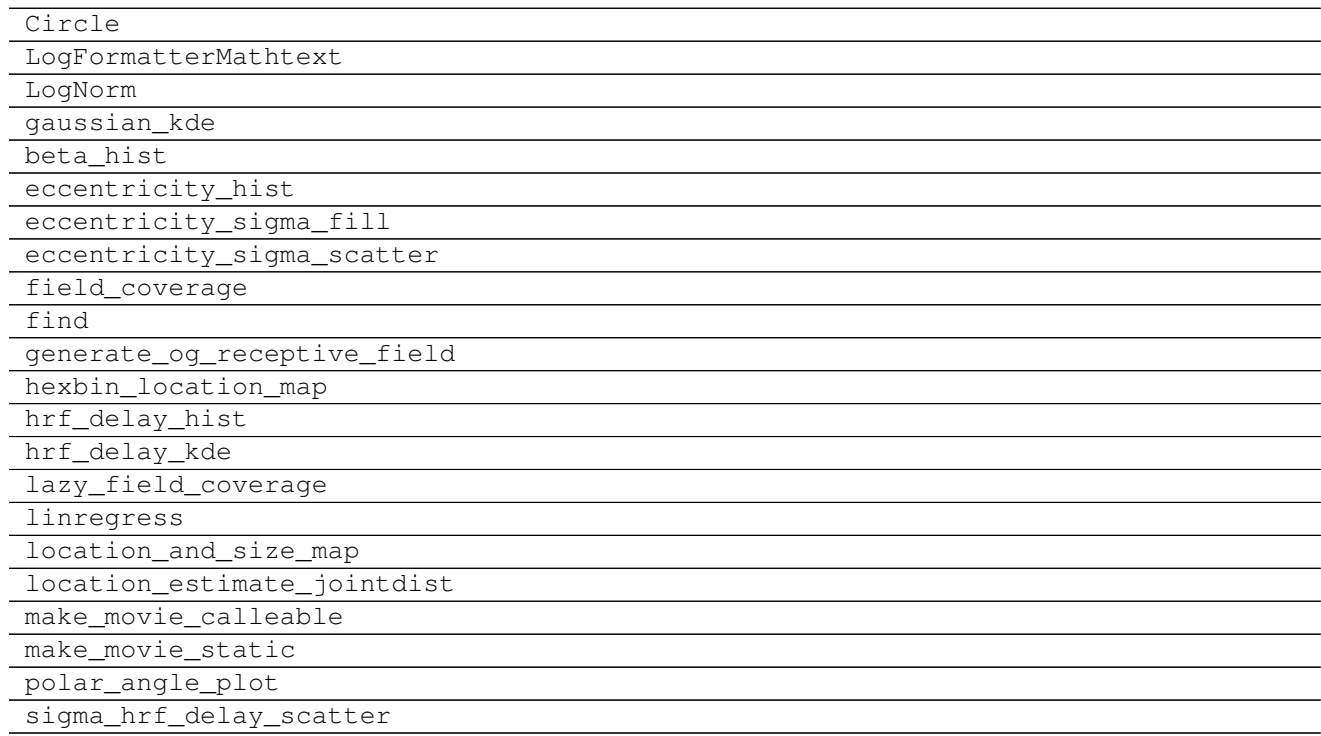

- **4.11.1 Circle**
- **4.11.2 LogFormatterMathtext**
- **4.11.3 LogNorm**
- **4.11.4 gaussian\_kde**
- **4.11.5 beta\_hist**
- **4.11.6 eccentricity\_hist**
- **4.11.7 eccentricity\_sigma\_fill**
- **4.11.8 eccentricity\_sigma\_scatter**
- **4.11.9 field\_coverage**
- **4.11.10 find**
- **4.11.11 generate\_og\_receptive\_field**
- **4.11.12 hexbin\_location\_map**
- **4.11.13 hrf\_delay\_hist**
- **4.11.14 hrf\_delay\_kde**
- **4.11.15 lazy\_field\_coverage**
- **4.11.16 linregress**
- **4.11.17 location\_and\_size\_map**
- **4.11.18 location\_estimate\_jointdist**
- **4.11.19 make\_movie\_calleable**
- **4.11.20 make\_movie\_static**
- **4.11.21 polar\_angle\_plot**
- **4.11.22 sigma\_hrf\_delay\_scatter**

## <span id="page-21-0"></span>**4.12 reconstruction**

Process

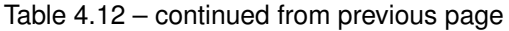

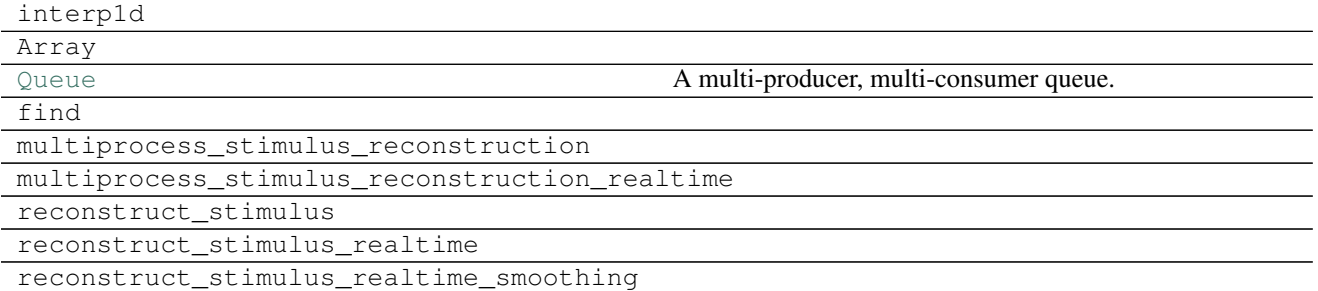

- **4.12.1 Process**
- **4.12.2 interp1d**
- **4.12.3 Array**
- **4.12.4 Queue**
- **4.12.5 find**
- **4.12.6 multiprocess\_stimulus\_reconstruction**
- **4.12.7 multiprocess\_stimulus\_reconstruction\_realtime**
- **4.12.8 reconstruct\_stimulus**
- **4.12.9 reconstruct\_stimulus\_realtime**
- **4.12.10 reconstruct\_stimulus\_realtime\_smoothing**

## <span id="page-22-0"></span>**4.13 simulation**

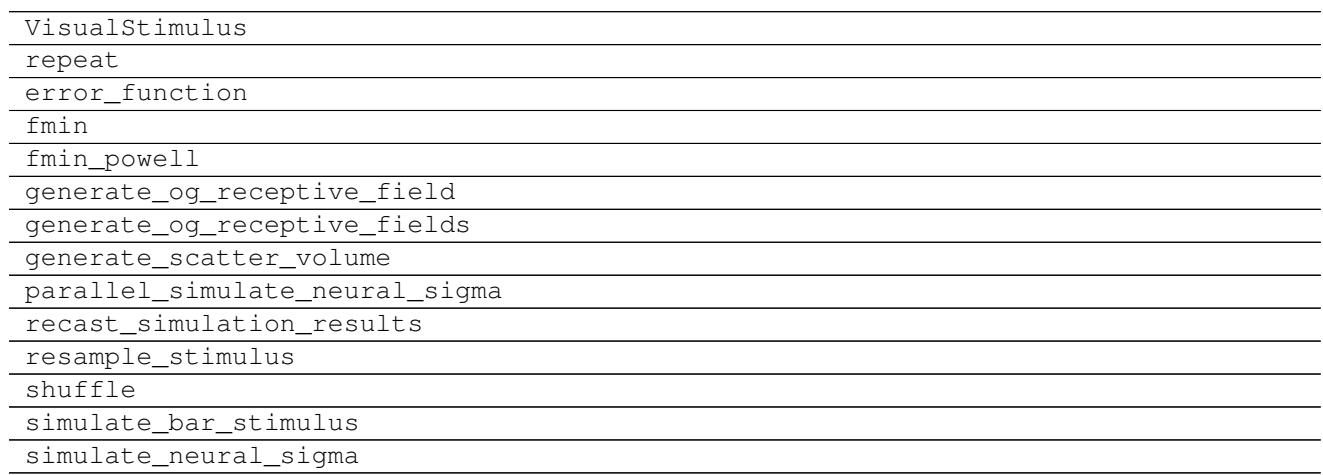

- **4.13.1 VisualStimulus**
- **4.13.2 repeat**
- **4.13.3 error\_function**
- **4.13.4 fmin**
- **4.13.5 fmin\_powell**
- **4.13.6 generate\_og\_receptive\_field**
- **4.13.7 generate\_og\_receptive\_fields**
- **4.13.8 generate\_scatter\_volume**
- **4.13.9 parallel\_simulate\_neural\_sigma**
- **4.13.10 recast\_simulation\_results**
- **4.13.11 resample\_stimulus**
- **4.13.12 shuffle**
- **4.13.13 simulate\_bar\_stimulus**
- **4.13.14 simulate\_neural\_sigma**
- <span id="page-23-0"></span>**4.14 spectrotemporal**

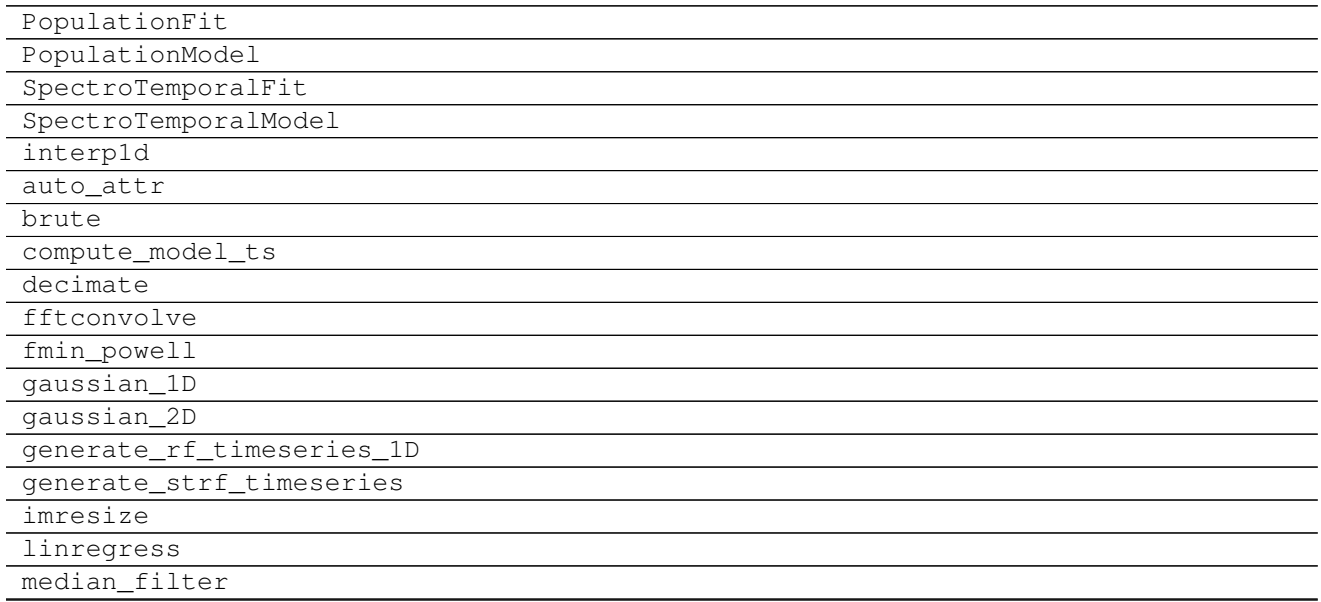

Continued on next page

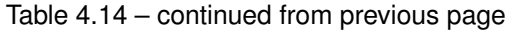

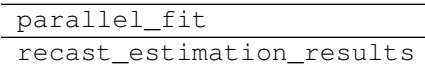

romb trapz

- **4.14.1 PopulationFit**
- **4.14.2 PopulationModel**
- **4.14.3 SpectroTemporalFit**
- **4.14.4 SpectroTemporalModel**
- **4.14.5 interp1d**
- **4.14.6 auto\_attr**
- **4.14.7 brute**
- **4.14.8 compute\_model\_ts**
- **4.14.9 decimate**
- **4.14.10 fftconvolve**
- **4.14.11 fmin\_powell**
- **4.14.12 gaussian\_1D**
- **4.14.13 gaussian\_2D**
- **4.14.14 generate\_rf\_timeseries\_1D**
- **4.14.15 generate\_strf\_timeseries**
- **4.14.16 imresize**
- **4.14.17 linregress**
- **4.14.18 median\_filter**
- **4.14.19 parallel\_fit**
- **4.14.20 recast\_estimation\_results**
- **4.14.21 romb**
- **4.14.22 trapz**

### <span id="page-25-0"></span>**4.15 utilities**

repeat

Continued on next page

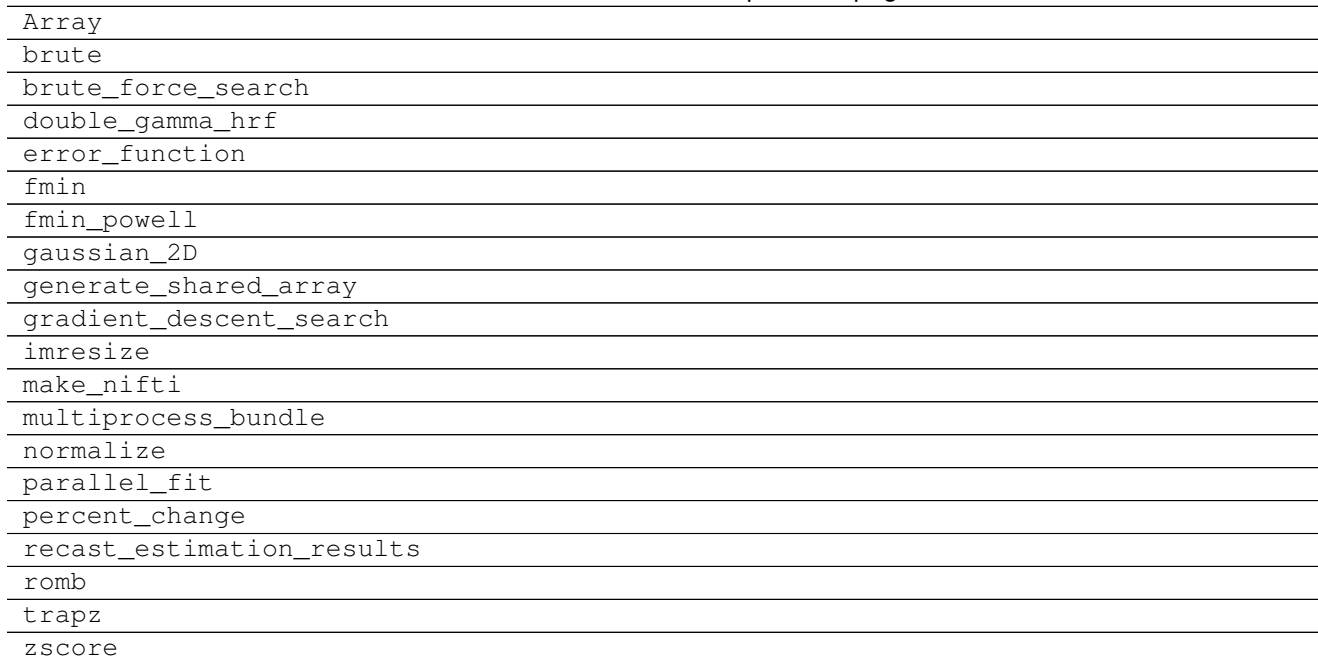

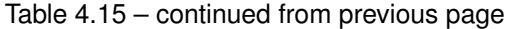

- **4.15.1 repeat**
- **4.15.2 Array**
- **4.15.3 brute**
- **4.15.4 brute\_force\_search**
- **4.15.5 double\_gamma\_hrf**
- **4.15.6 error\_function**
- **4.15.7 fmin**
- **4.15.8 fmin\_powell**
- **4.15.9 gaussian\_2D**
- **4.15.10 generate\_shared\_array**
- **4.15.11 gradient\_descent\_search**
- **4.15.12 imresize**
- **4.15.13 make\_nifti**
- **4.15.14 multiprocess\_bundle**
- **4.15.15 normalize**
- **4.15.16 parallel\_fit**
- **4.15.17 percent\_change**
- **4.15.18 recast\_estimation\_results**
- **4.15.19 romb**
- **4.15.20 trapz**
- **4.15.21 zscore**
- <span id="page-27-0"></span>**4.16 version**

## <span id="page-28-0"></span>**4.17 visual\_stimulus**

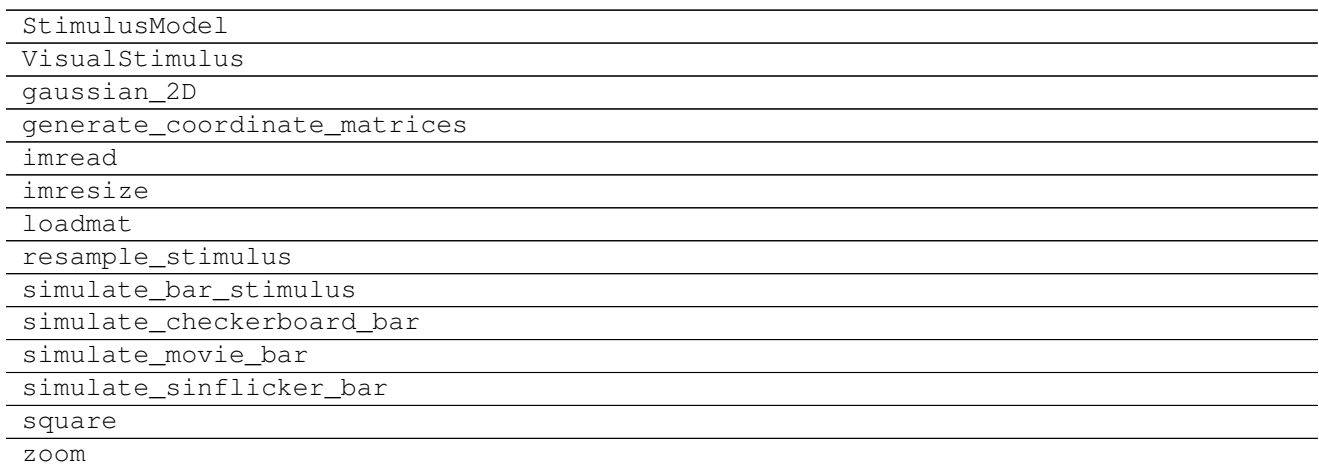

#### **4.17.1 StimulusModel**

#### **4.17.2 VisualStimulus**

- **4.17.3 gaussian\_2D**
- **4.17.4 generate\_coordinate\_matrices**
- **4.17.5 imread**
- **4.17.6 imresize**
- **4.17.7 loadmat**
- **4.17.8 resample\_stimulus**
- **4.17.9 simulate\_bar\_stimulus**
- **4.17.10 simulate\_checkerboard\_bar**
- **4.17.11 simulate\_movie\_bar**
- **4.17.12 simulate\_sinflicker\_bar**
- **4.17.13 square**
- **4.17.14 zoom**
- <span id="page-28-1"></span>**4.18 xvalidation**

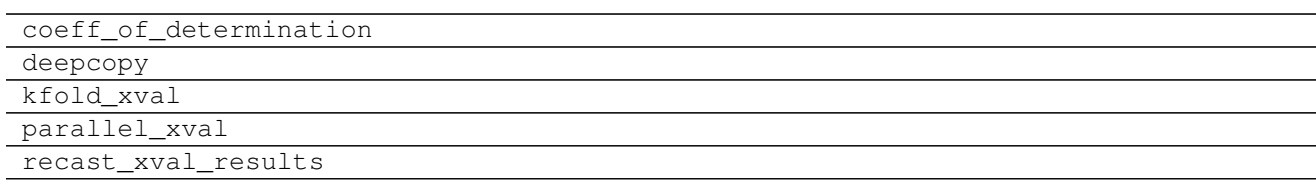

## **4.18.1 coeff\_of\_determination**

#### **4.18.2 deepcopy**

**4.18.3 kfold\_xval**

## **4.18.4 parallel\_xval**

**4.18.5 recast\_xval\_results**

Indices and tables

- <span id="page-30-0"></span>• genindex
- modindex
- search